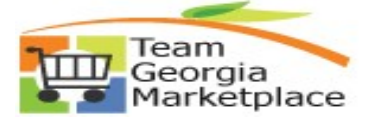

## **9.2 Linking / Unlinking Statewide or Agency Contract to PO**

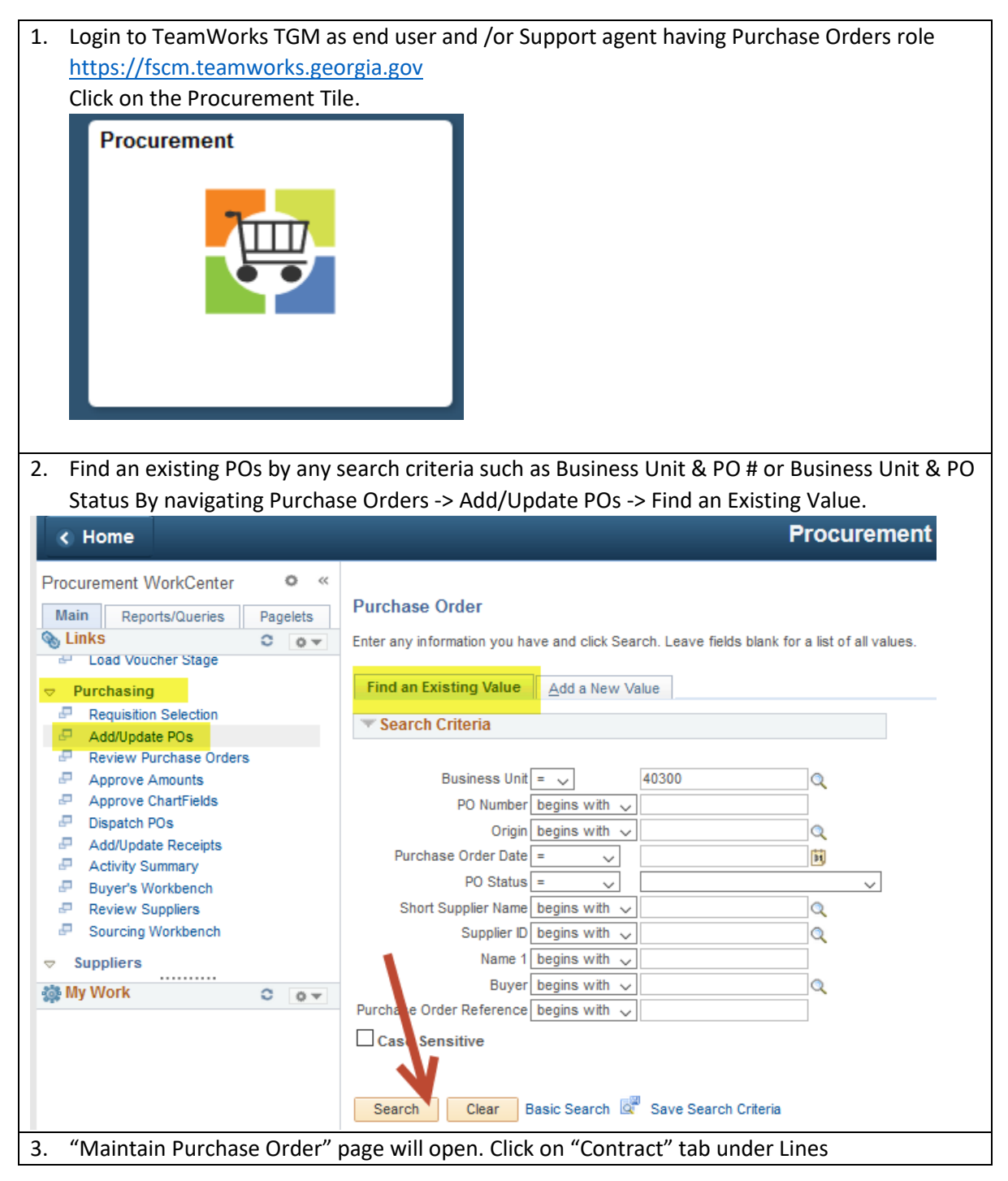

Team<br>Georgia<br>Marketplace

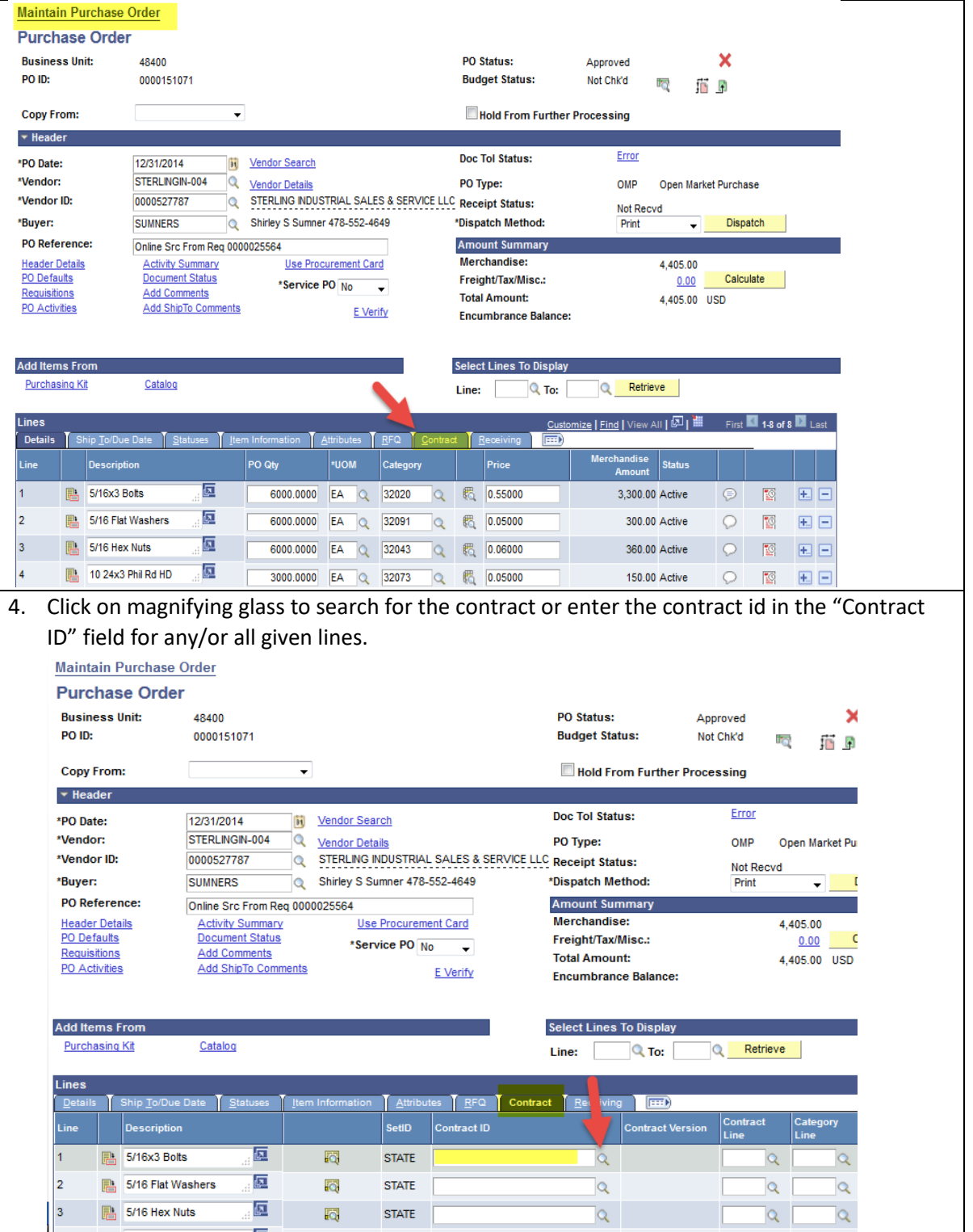

**Maintain Purchase Order** 

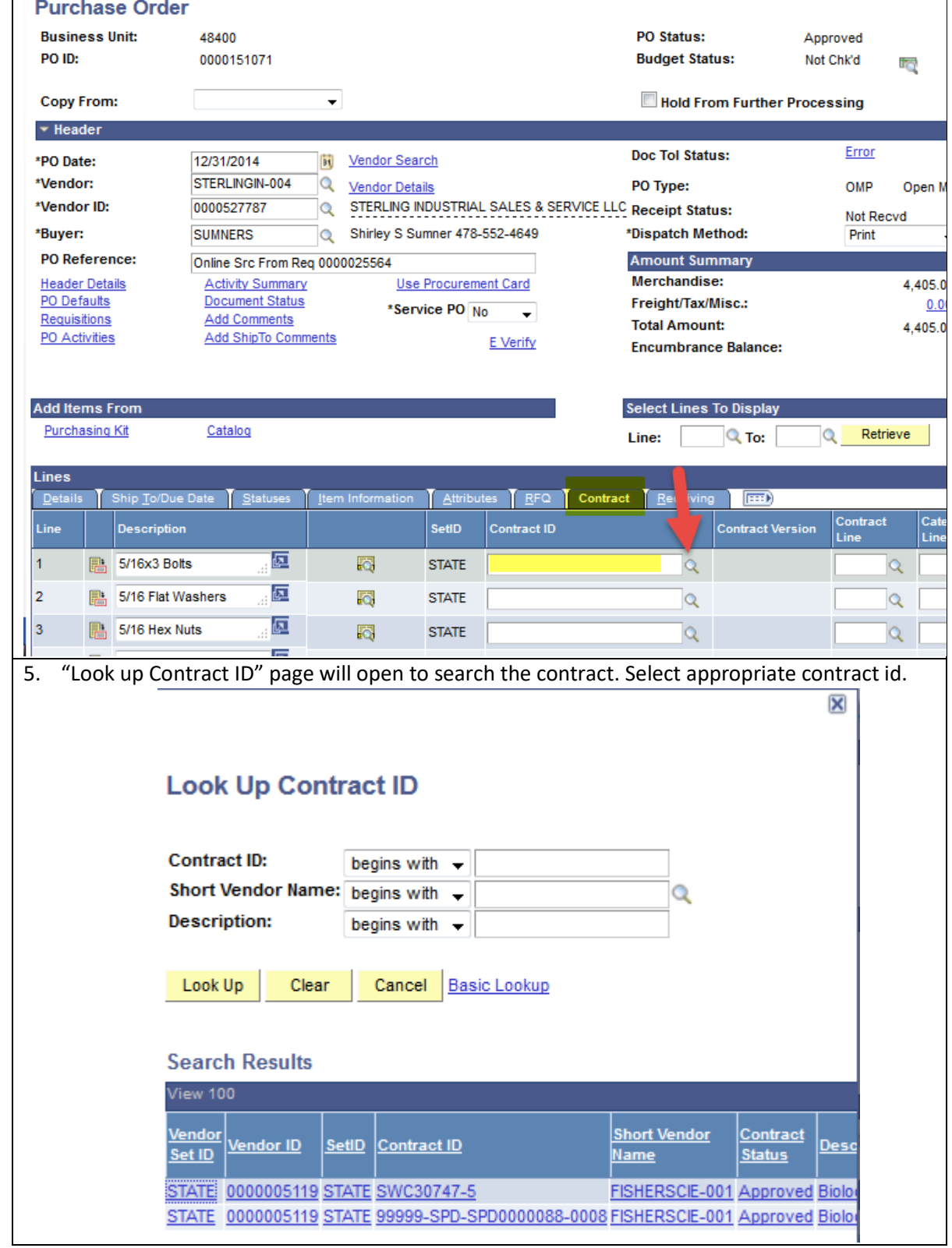

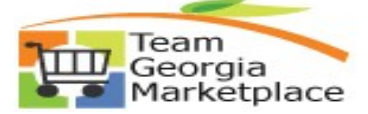

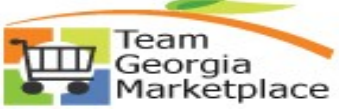

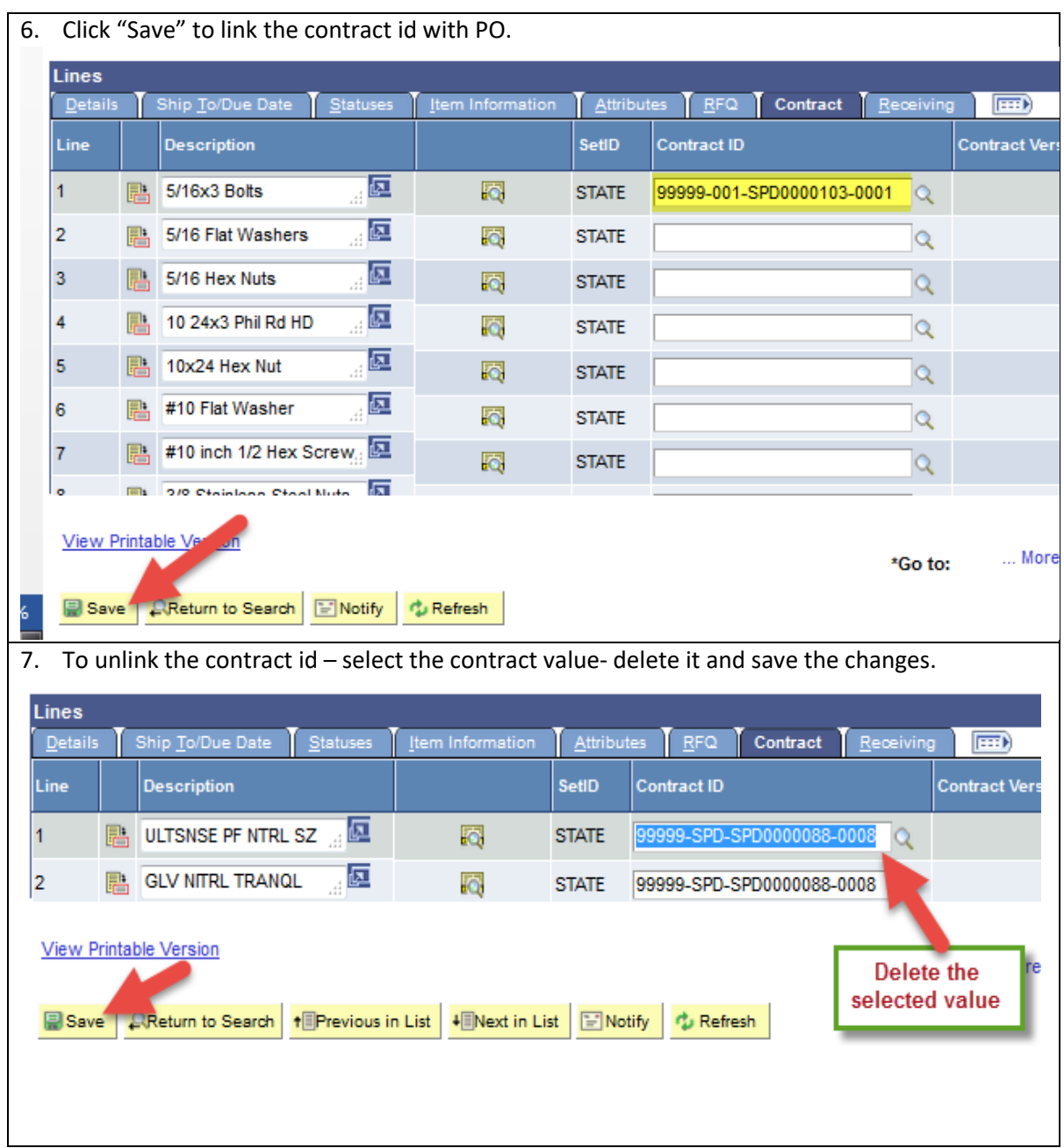